## **QuickBooks 2012 For Dummies**

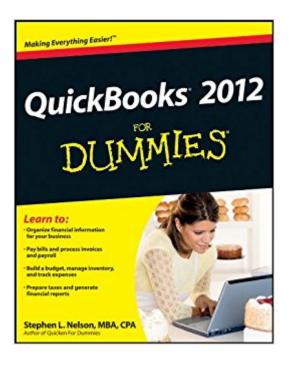

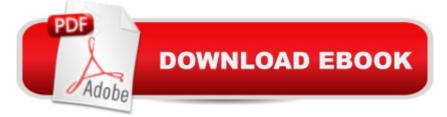

## Synopsis

QuickBooks 2012 For Dummies is a big help for small businesses Most businesses can't afford a Big Four accounting firm to handle their books. That's why so many small-to-mid-size businesspeople turn to QuickBooks to help them keep track of their finances. Bestselling author Stephen Nelson returns with updated coverage of the latest revisions and enhancements to the leading small business accounting software package. After a quick review of bookkeeping basics, you'll discover how QuickBooks can help you build the perfect budget, process payroll, simplify your tax return prep work, create invoices, manage inventory, generate income statements, balance accounts, and much more. You'll learn what you should do before you install and set up QuickBooks, then move onto basic bookkeeping concepts and the fundamentals of building a solid budget. You'll also discover how to enter data, create invoices, and record and print sales receipts; keep track of your inventory, payroll, and budgets; monitor your job costs; and generate the most common financial reports with ease. Veteran author Stephen Nelson updates his perennial bestseller and offers you easy-to-understand coverage of the newest release of QuickBooks Enables you to take control of managing your own business accounting and financial management tasks so you can avoid having to hire expensive outside help Provides expert advice for getting started with QuickBooks, building the perfect budget, processing payroll, creating invoices, managing inventory, tracking job costs, generating income statements, balancing accounts, creating financial reports, and more QuickBooks 2012 For Dummies helps you handle your financial management tasks more effectively so that you can get down to business!

## **Book Information**

File Size: 14861 KB Print Length: 410 pages Page Numbers Source ISBN: 1118091205 Publisher: For Dummies; 19 edition (October 5, 2011) Publication Date: October 5, 2011 Sold by:Â Digital Services LLC Language: English ASIN: B005TGXJ6W Text-to-Speech: Enabled X-Ray: Not Enabled Word Wise: Not Enabled Lending: Not Enabled

Enhanced Typesetting: Not Enabled

Best Sellers Rank: #705,745 Paid in Kindle Store (See Top 100 Paid in Kindle Store) #44 in Kindle Store > Kindle eBooks > Computers & Technology > Software > Personal Finance #170 in Books > Computers & Technology > Software > Personal Finance #172 in Books > Computers & Technology > Software > Quickbooks

## **Customer Reviews**

QuickBooks for Dummies is an in-depth guide to the ins and outs of the most up to date QuickBooks software. While very informative, this book is quite wordy. All of the intricate details of QuickBooks are spelled out. If a quick reference is what you're looking for, that is not to be found here. While reading this book can be a daunting task, there is much useful information for the QuickBooks beginner. If you have time to spare, then reading QuickBooks for Dummies would be a great use of that time and once you've finished you will have become a well versed user of QuickBooks 2012.Annette Fadness, MBA

I ordered this book thinking it would be the perfect tool for me but I found that I need more detail. I have never worked with QuickBooks before and I just needed more basic information than what this book could give me. Not enough detail or explanation of the exact screens and what they can do for you. Lou

a comprehensive but enjoyable read whilst being able to communicate in a manner that keeps you engaged. highly recommended and is not nerdy in any way. buy read and then do your accounting, its that straight forward.QuickBooks 2011 For Dummies (For Dummies (Computer/Tech))

In the past I had used some earlier versions of QuickBooks and became very familiar with them. When QuickBooks 2012 came out I had to make the switch to keep up with the ever changing technology. I wanted a straight forward and well versed guide to give me a better understanding of all it's improved features. Working for a accounting firm in Reynoldsburg, Ohio, I am constantly looking to be informed as well as possible in any new product to improve our customers financial solutions. QuickBooks 2012 for Dummies is a great read for those who have had experience with older versions of QuickBooks. If you are new to QuickBooks, this book may take a little longer to read. Some of the vocabulary may be unfamiliar to the first time user, but if you have the time to really learn and understand QuickBooks, I would strongly suggest giving this book a try. If anyone would like more information or help on getting a better understanding of QuickBooks, feel free to email me. All information is located in my profile.

If you are a Quicken user - or use some other form of banking/finance software and you want to switch to Quickbooks - that might be a good idea - you'll find out. If you are accustomed to and enjoy the challenge of working with new software - then get ready for a challenge. This is obviously a very powerful program and I would venture to say that most users will actually use a small percentage of the capabilities of this program (much like we under-use our own mind). What I'm taking so long to get to is this: If you've conquered a lot of software in your day - you might want to hold off on buying this particular Dummies book. Not that it is a bad book - but I find that I learn more by jumping into the actual program...much of it will seen obvious to the intermediate/seasoned user of banking/financial software. (no - I'm not even close to being an accountant). I have found (thus far) the book to be of limited use and a bit too 'cutesy' for my tastes. The more I read, the more I realize I don't need to read. I have used and enjoyed other Dummies books - I'm not anti-Dummies; perhaps I've grown up a bit and can now go out on my own with a challenging program...with no Dummies to turn to. This is not to say I won't find some gems in it at a later time - I just haven't found them yet.Now, on the other hand - if you haven't worked with any financial/banking software and you're not comfortable learning on your own...DO NOT start with Quickbooks.(I think of the Quickbooks program as the treadmill that people buy and set up with all good intentions...only to, eventually, stand there in silence to collect clothing and damp towels) I would suggest starting with Quicken - or - if you can afford to - hire a bookkeeper and enjoy your life!Good luck with your business.Pip

As with all the great Dummies books, this one follows suit. It is thorough and covers all that you need to navigate Quickbooks 2012 as a newbie or an Advanced user needing an update. Highly suggest it.

I new to QuickBooks 2012 I have been working with this program for only about 5 months for a very small business whom doesn't require much. I have been able to wing it but had finally run into a problem and know one to answer my questions so I decided just to order the book that way it is always at my desk for references. So far it has been very easy to work with and reading this book has helped me get answers to things I had questions about without bothering anyone else in the office. I do recommend having a copy for an easy way of looking up something for those of us

This book has really been helpful to me as I haven't used Quick Books for 5 years and just went into using the 2012 version. The program has changed so much I couldn't have done it without thisbook! *Download to continue reading...* 

QuickBooks: Best Way to Learn QuickBooks within a day to optimize bookkeeping! (QuickBooks, Bookkeeping, QuickBooks Online, QuickBooks 2016, ... Business Taxes, Small Business Accounting) QuickBooks: The Complete Beginners Guide 2016 - Everything You Need To Know To Keep Your Books! (Quickbooks 101, Quickbooks 2016 Guide) QuickBooks: The Easiest and Simple Guide to Learn QuickBooks. (Quickbooks 2016 Guide, Bookqueeping, Quickbook Hosting, Accounting solutions, Personal Finance, Small Business, Software.) QuickBooks 2016 For Dummies (Quickbooks for Dummies) QuickBooks 2012 For Dummies QuickBooks 2012 All-in-One For Dummies Hands-on Study Guide for Exam 70-411: Administering Windows Server 2012 R2 (Exam 70-411, 70-411, Exam Ref 70-411, MCSA Windows Server 2012 R2, MCSE Windows Server 2012 R2) QuickBooks 2015: The Missing Manual: The Official Intuit Guide to QuickBooks 2015 QuickBooks: 2016 QuickBooks for Your Small Business: A Beginner's Guide to Bookkeeping Running QuickBooks in Nonprofits: The Only Comprehensive Guide for Nonprofits Using QuickBooks QuickBooks 2014: The Missing Manual: The Official Intuit Guide to QuickBooks 2014 Your Amazing Itty Bitty Book of QuickBooks Terminology: 15 Terms Every QuickBooks User Should Understand QuickBooks Online Practice Set: Get QuickBooks Online Experience using Realistic Transactions for Accounting, Bookkeeping, CPAs, ProAdvisors, Small Business Owners or other users QuickBooks en Espanol - QuickBooks in Spanish - Guia para Latinos (Spanish Edition) LL COMPUTER ACCOUNTING QUICKBOOKS 2015 W QUICKBOOKS STUDENT DATA SOFTWARE Restaurant Accounting with QuickBooks: How to set up and use QuickBooks to manage your restaurant finances QuickBooks 2015 All-in-One For Dummies QuickBooks 2017 All-In-One For Dummies QuickBooks 2014 All-in-One For Dummies QuickBooks 2011 For Dummies

<u>Dmca</u>